$,$  tushu007.com

## $<<\frac{1}{2}$

 $<<$   $>>$ 

- 13 ISBN 9787121056727
- 10 ISBN 7121056720

出版时间:2008-2

页数:439

PDF

更多资源请访问:http://www.tushu007.com

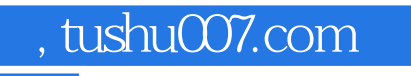

## $<<\frac{1}{2}$

- $\mu$
- $\mu$
- $\mathfrak{g}$  and  $\mathfrak{g}$

## $<<\frac{1}{2}$

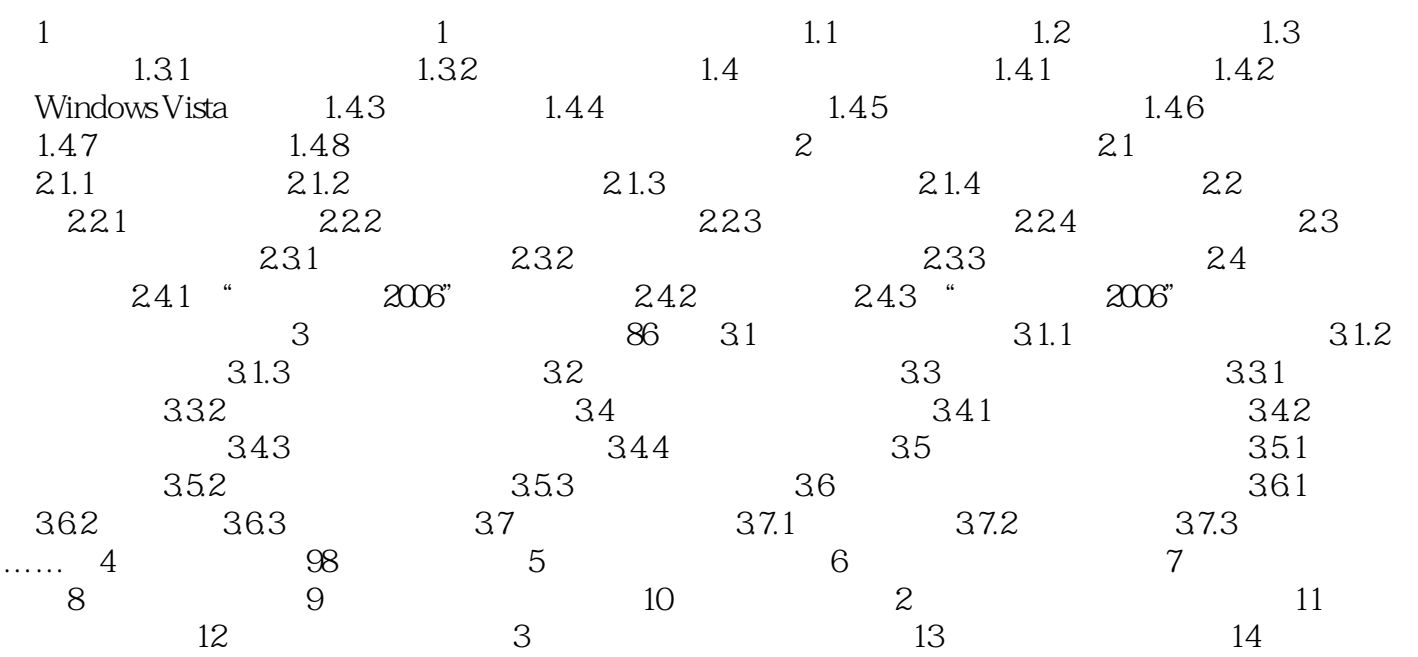

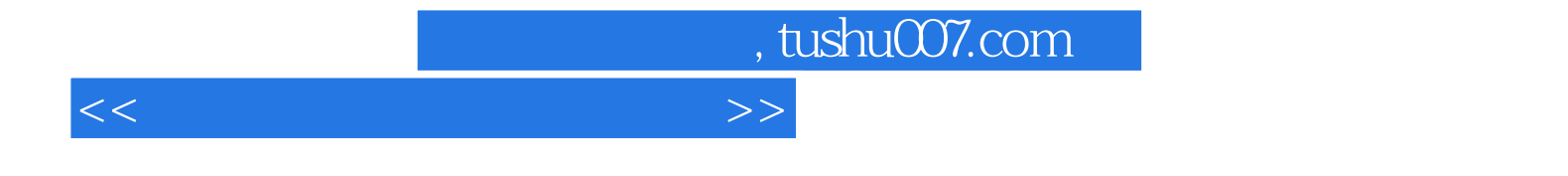

本站所提供下载的PDF图书仅提供预览和简介,请支持正版图书。

更多资源请访问:http://www.tushu007.com